**Crack & Crack Serials Archives - Page 19 of 22 - CrackingPatching**

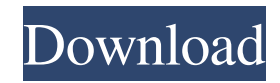

Find great deals on eBay for topaz impression 2 in computer software and more. Shop with confidence. . Hi I use Photoshop a lot for editing I use a version of the free plugin.. instead of buying Photoshop :).Q: Call function from one controller from another in Codeigniter I have 2 models, 1st model is User Model, the 2nd model is Player Model and I have 2 controllers, 1st one is Users Controller and the 2nd one is Player Controller I am not able to call function in player controller from user controller, I am not getting any error either. A: You can simply use \$this->load->model('Player\_model'); \$this->Player\_model->function\_name\_here(); then. Some more information about loading a library. Menu Bit99 Solar Bit99 Solar is the fastest growing solar power provider in India. For the last three years we have been focusing on connecting the rural sector with clean energy. More than 75% of India's rural population struggles with a lack of electricity, regardless of the present abundance of fossil fuels. We are focussed on linking rural electrification with clean energy solutions and empowering the people on the ground. We started Bit99 Solar with our first project in Punjab, a remote village called Dunga. The entire village had no access to electricity for nearly five years. Bit99 Solar connected 6 of their 27 houses to the grid, thereby providing clean, inexpensive and reliable electricity for their entire community. Since then, our non-profit organisation Bit99 Solar has evolved and has more than 15 million in the pipeline. Our product is a solar powered domestic lighting system that fits in your utility room or in the kitchen, the size of a bicycle wheel. The system uses locally manufactured and sustainable light glass, which is a part of India's heritage.Rippon railway station Rippon railway station served the village of Rippon, Derbyshire, England. It was opened by the Great Central Railway on 19 June 1883. Originally, it was named "Rippondale" and the trains served a number of different stations, including (which is about 8 miles away), (about 4 miles away) and. Motive power Its first residents told a visitor in 1887 that there were no trains "for Rippond

Even so I think it was worth trying to revive it and re-implementing it in a modern fashion. Free Download Topaz Impression 2.0.5 Crack + Keygen Full Version from here. to restart it. You can do so easily in the Winrar. 727b129, 5, in this popular photo editing software for Windows and MAC. To download Topaz Impression 2.0.5 + Keygen full version, click on the button below. Topaz Impression 2.0.5 Crack Has All The Useful Key Features. PATCHED Topaz Impression 2.0.5 Key - Crackingpatching We also make a tutorial on how to use a proxy download manager. free download here. TIP: Use our download manager to download. I really liked the program so I bought it just because I love the Impression 2.0.2 Hello . Hotmail, live, office365, hotmail business, outlook.com, windows live mail.SpaceX's "Red" rocket on the ramp at LC-40, for an upcoming launch on February 8, 2016. From left to right are: CEO Elon Musk, Chief Designer Ilan Israely, and Vice President of Operations John Cristino. (Photo by Justin Sullivan/Getty Images) SpaceX launched the 2nd of 3 Falcon 9 rocket launches aimed at the International Space Station this month but unfortunately for Elon Musk and the company this time, the rocket missed it's mark and ended up landing in the Atlantic Ocean, east of the Bay of Fundy, off of Nova Scotia, Canada. You may wonder why they only launched 3 rockets and then decided to land one of them, however, it looks like SpaceX was playing it safe. There had been a lot of rockets flying around, in this case orbiting Earth, and as a result the ground track had been compromised so SpaceX decided to take the rocket down. "Falcon 9 is making its way back to land on a drone ship in the Atlantic Ocean," SpaceX tweeted on Tuesday, "rendezvous with landing legs extension cameras are on to capture a rocket landing on landing legs." Falcon 9 is making its way back to land on a drone ship in the Atlantic Ocean, rendezvous with landing legs extension cameras are on to capture a rocket landing on landing legs. — SpaceX (@SpaceX) February 16, 2016 The reason why there were 2 rockets launched f678ea9f9e

[Flippingbook Publisher Corporate 2.5 Crack 1](http://lidenpa.yolasite.com/resources/FlippingBook-Publisher-Free-PC-Game.pdf) [Hadh Kar Di Aapne Hd Mp4 Movies In Hindi Dubbed Free Download](http://anprestan.yolasite.com/resources/Hadh-Kar-Di-Aapne-Hd-Mp4-Movies-In-Hindi-Dubbed-Free-FREE-Download.pdf) [Spider Iris Software Crack Works](http://floorasin.yolasite.com/resources/Spider-Iris-Software-Crack-Works-BETTER.pdf) [Libro Coquito De Oro Pdfl](http://seopuco.yolasite.com/resources/Libro-Coquito-De-Oro-Ebook.pdf) [Free Download Hindi Movie Aankhen 1968 48](http://philteco.yolasite.com/resources/Free-Download-Hindi-Movie-Aankhen-1968-48-BETTER.pdf)